# **4. Geheugens**

# Wat je leert in dit hoofdstuk

- De functie en eigenschappen van het ROM geheugen
- De manier waarop het ROM geheugen wordt bewaard
- De functie, eigenschappen en werking van het RAM-geheugen
- Het plaatsen, wegnemen en testen van RAM-geheugen in een desktop computer en een laptop
- De functie en eigenschappen van het CMOS geheugen
- De functie en eigenschappen van het cachegeheugen
- De functie van het virtueel geheugen
- Het virtueel geheugen in een computer controleren en aanpassen

In de informaticawereld worden computeronderdelen die gegevens al dan niet tijdelijk kunnen bewaren geheugens genoemd. Men spreekt dan van externe geheugens (harde schijf, SSD, USB-stick, optische media, …), terwijl de systeemgeheugens (ROM, RAM, CMOS, …) interne geheugens worden genoemd. Het grote verschil is dat externe geheugens expliciet bedoeld zijn voor de permanente opslag van gebruikersgegevens of gebruikerstoepassingen, terwijl interne geheugens bedoeld zijn voor de werking van het systeem zelf. De benaming extern geheugen lijkt vreemd, aangezien ook een harde schijf zich in de computerkast zelf bevindt. De benaming dateert nog uit de begintijd van de computer, toen opslagmedia (schijven, magneetbanden, diskettes) zich in aparte opslageenheden buiten de computerbehuizing bevonden.

Tegenwoordig worden externe geheugens storage of opslagmedia genoemd. In dit hoofdstuk wordt enkel over echte systeemgeheugens gesproken. Opslagmedia worden in het vijfde hoofdstuk behandeld.

# **4.1 ROM-geheugen**

Het ROM (read only memory) is een chip die apart op het moederbord zit of die geïntegreerd is in de chipset. Vroeger waren deze geheugens niet of moeilijk herprogrammeerbaar, maar tegenwoordig kan het ROM vrij gemakkelijk opnieuw geprogrammeerd worden. Dat maakt het mogelijk om het BIOS te upgraden. Men spreekt dan van flashen. Daardoor zou je kunnen zeggen dat dergelijke nieuwe ROM-geheugens niet meer strikt voldoen aan de definitie van ROM – ze zijn immers wel veranderlijk – maar ze worden doorgaans goed beveiligd, zodat het praktisch onmogelijk is voor gewone software om toegang te krijgen tot het ROM. Toch bestaan er computervirussen die erin slagen om ongewild een BIOS-ROM te flashen.

Er bestaan tegenwoordig twee technieken om de gegevens op het BIOS-ROM te bewaren:

- EEPROM (electrically erasable programmable ROM): De ROM-chip kan geherprogrammeerd worden door middel van elektrische signalen. Deze techniek werd gebruikt voor het klassieke BIOS.
- Flash ROM: De gegevens van het ROM worden bewaard op een magnetisch flashgeheugen, een beetje vergelijkbaar met het geheugen van een geheugenstick. Deze laatste techniek wordt gebruikt voor het modernere UEFI.

De normale toegangstijd voor het ROM is vrij traag, zeker bij EEPROM-chips. Daarom worden de belangrijke gegevens uit het ROM bij het opstarten vaak naar het werkgeheugen gekopieerd, waardoor ze veel sneller toegankelijk zijn. Dat proces noemt men schaduwen.

ROM-geheugens worden niet alleen gebruikt voor het BIOS. Andere onderdelen van een computer, zoals een geluidskaart of een optisch station beschikken ook over een of meer ROM-chips. Op die chips staan dan gegevens en software die noodzakelijk zijn voor de goede werking van het apparaat. Die software en gegevens worden firmware genoemd. In deze vorm zijn de ROM-chips niet herprogrammeerbaar. Ze zijn dus nog echt read only. Dit soort ROM-chips vind je trouwens niet alleen in computers, maar in zowat alle elektronische apparatuur, van je wekkerradio tot de elektronica in je auto, van een wasmachine tot een digitale piano.

EEPROM – electrically erasable programmable ROM

ROM – read only memory

flashen

flash ROM

schaduwen

firmware

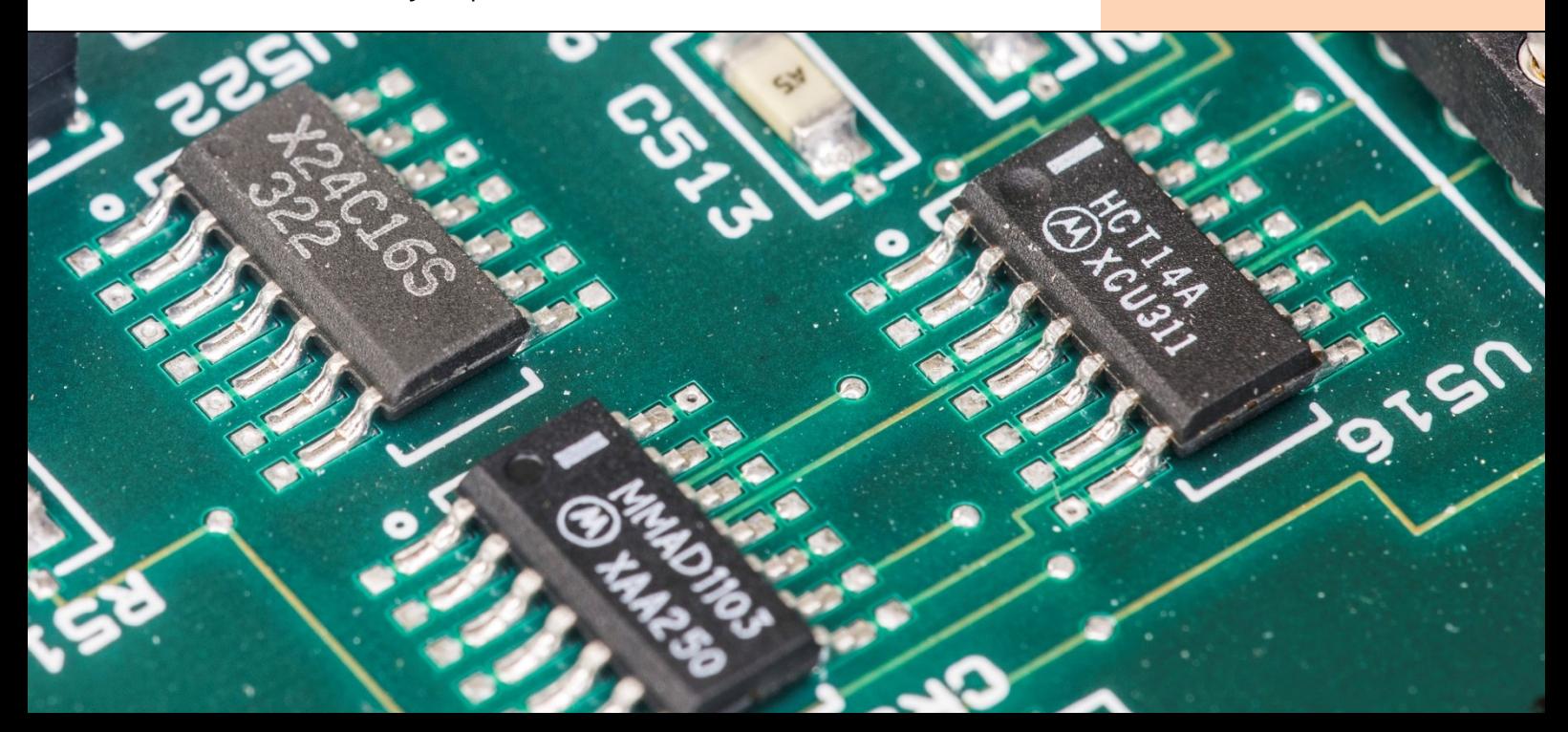

#### **4.2 RAM-geheugen**

RAM – random access memory

Het RAM (*random access memory*) wordt een willekeurig (*random*) geheugen genoemd omdat eender welke geheugenlocatie rechtstreeks bereikbaar is, zonder eerst alle andere te moeten doorlopen. Dat laatste heet dan sequentieel toegankelijk geheugen. Het onderscheid tussen die twee dateert uit de tijd toen er nog gebruik gemaakt werd van sequentieel toegankelijke magneetbanden. Tegenwoordig zijn alle geheugens in een computer willekeurig toegankelijk. Het RAM-geheugen in een computer wordt meestal gewoon werkgeheugen genoemd.

Geheugenmodules bestaan uit een zeer groot aantal condensatoren. Die kunnen de informatie die ze bevatten slechts behouden indien ze voortdurend aan een hoge frequentie stroomstootjes krijgen. De frequentie waarmee dat gebeurt, wordt refresh rate (verversingsgraad) genoemd en wordt bij geheugens uitgedrukt in megahertz (MHz). De refresh rate wordt bepaald door een klokgenerator die zich op het moederbord bevindt en die deel uitmaakt van de chipset. Deze klokgenerator regelt trouwens ook de snelheid waarmee gegevens van en naar het geheugen worden gelezen en geschreven via de systeembus. We spreken dan van de geheugensnelheid of memory bus speed.

refresh rate verversingsgraad

geheugensnelheid memory bus speed

> De refresh rate van het werkgeheugen en de geheugensnelheid van de systeembus moeten aan elkaar aangepast zijn. Moederborden laten gelukkig wel een beperkte keuze. Vaak vind je in de specificaties van moederborden dat ze geschikt zijn voor geheugenmodules van verschillende refresh rates. Uiteraard haal je de beste prestaties uit je moederbord indien je modules met de snelst toegelaten frequentie plaatst.

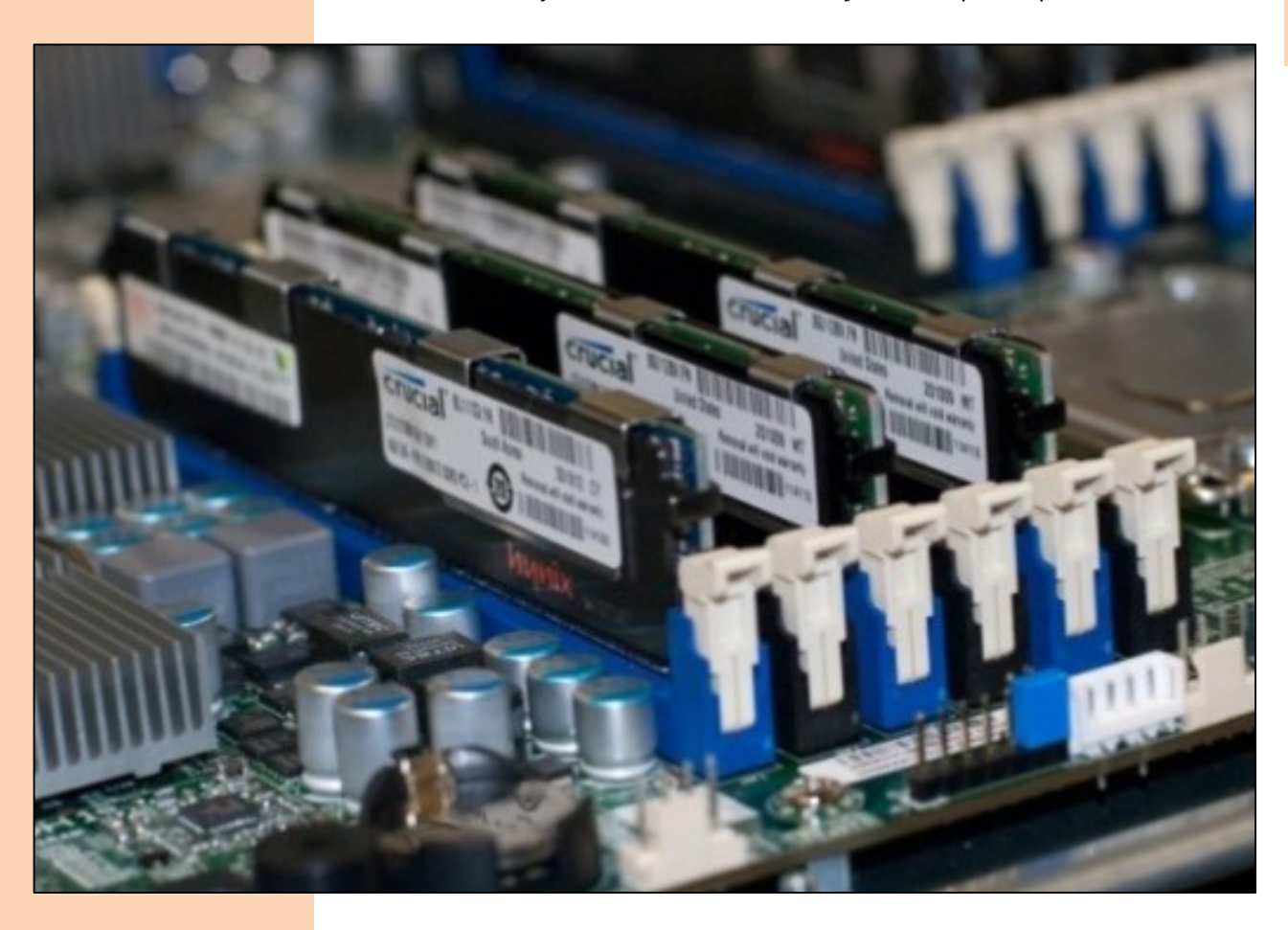

Er bestaan verschillende generaties van werkgeheugen (DDR, DDR2, DDR3) waarbinnen verschillende snelheden mogelijk zijn. DDR staat voor double data rate – een benaming die de verhouding weerspiegelt tot geheugenmodules van een nog oudere generatie. Die oudere geheugenmodules (SDRAM, afkorting voor synchronous dynamic RAM) konden slechts één bit per klokpuls inlezen. DDR kon het dubbele: twee bits in een klokpuls – vandaar de naam. Ondertussen is DDR sterk verouderd en werd het opgevolgd door DDR2

(vier bits per klokpuls), DDR3 en DDR4 (beide acht bits per klokpuls) en DDR5 (zestien bits per klokpuls). De geheugenmodules van verschillende generaties zijn niet met elkaar compatibel. Door bij elke nieuwe geheugengeneratie de uitsparing tussen de contactpunten – de key notch genoemd - op een andere plaats te zetten, wordt verhinderd dat modules van een verkeerde generatie op een moederbord worden geplaatst.

geheugengeneratie DDR – double date rate

SDRAM – synchronous dynamic random access memory

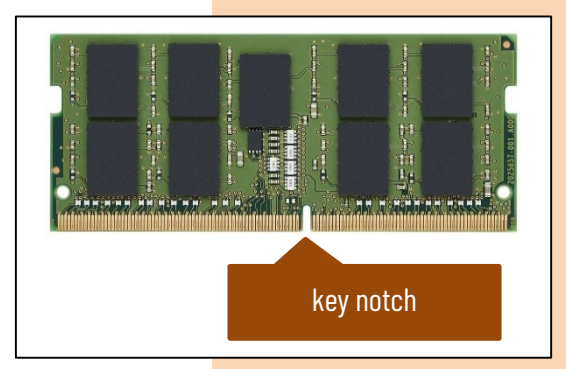

Binnen de computerwereld bestaan er afspraken over een classificatiesysteem waarbij de nummering die steeds begint met "PC" staat

voor de maximale hoeveelheid gegevens die kunnen overgebracht worden per seconde (uitgedrukt in MB/s). PC2700 geheugen is dus geheugen dat maximaal 2700 MB/s aan gegevens kan overbrengen. Er is een strikte relatie tussen de maximale gegevensoverdracht en de geheugensnelheid. Op de Sleutelboek-website worden ze netjes in een overzichtstabel weergegeven.

Een geheugenchip is opgebouwd als een tabel die bestaat uit een grote reeks van rijen en kolommen. Op elke kruising van een rij en een kolom kan één bit worden opgeslagen. Om zinvolle gehelen van gegevens te kunnen maken, vormen verschillende bits samen een geheugencel, die door middel van een geheugenadres bereikbaar is. Een geheugenchip is opgebouwd uit duizenden van die geheugencellen en één geheugenmodule bestaat uit verschillende geheugenchips.

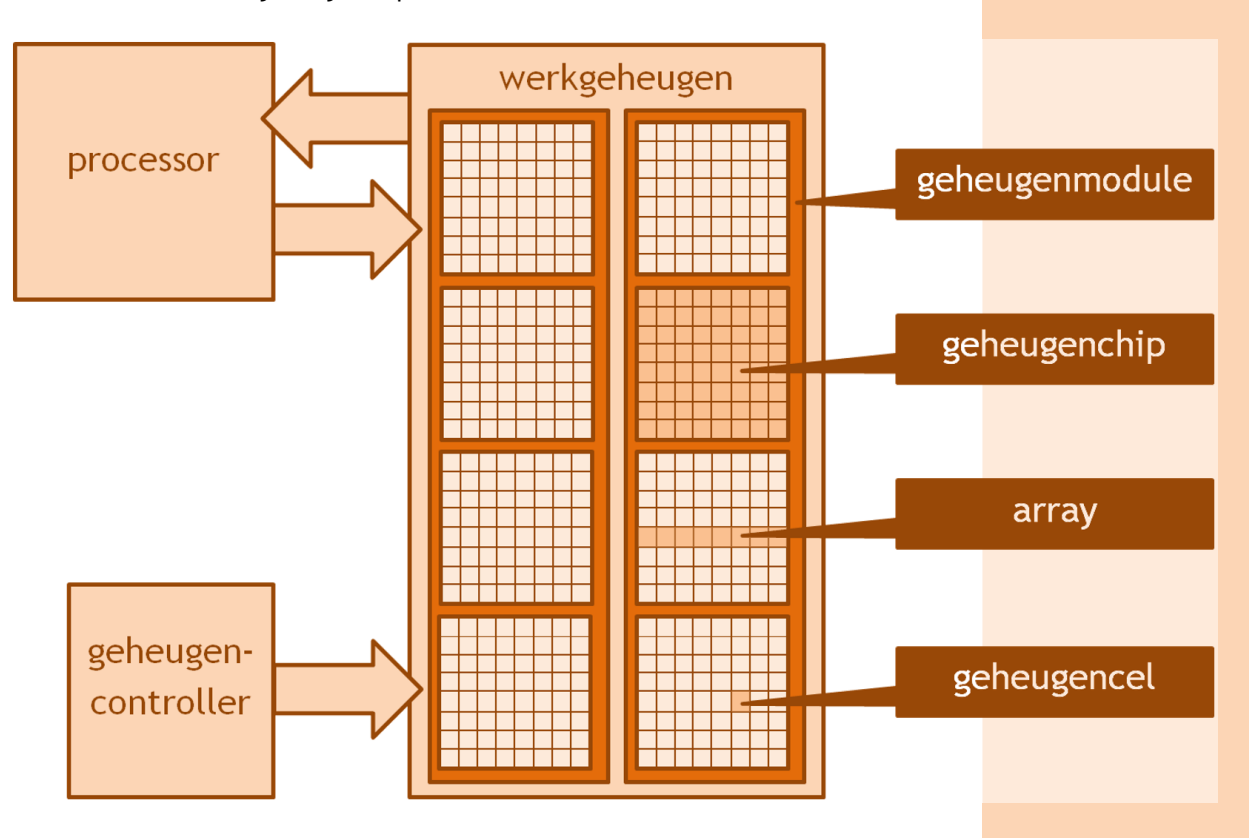

Wanneer de processor de gegevens uit een geheugencel wil lezen, gaat dat zo in z'n werk:

- 1. De processor plaatst het gewenste geheugenadres op de adresbus van de systeembus. Dit geheugenadres bevat een rij-adres en een kolom-adres, zodat de juiste geheugencel in het raster wordt aangesproken. Je kan het vergelijken met een celadres in een rekenblad, dat ook bestaat uit een rij- en een kolom-aanduiding.
- 2. De geheugencontroller dit is een chip op het moederbord die het geheugen aanstuurt – bepaalt op welke geheugenchip dit adres te vinden is.
- 3. Van de juiste geheugenchip wordt de hele rij ingelezen. Zo'n rij wordt een array genoemd.
- 4. Daarna wordt uit die array de juiste geheugencel gepikt op basis van het kolomadres.
- 5. De gegevens die zich in de geheugencel bevinden, worden nu op de databus geplaatst om naar de processor te worden overgebracht.

tactpunten. module

Geheugenmodules zijn kleine siliciumplaatjes waarop meestal 8 of 16 geheugenchips zijn aangebracht. De vorm is afhankelijk van het gebruik: een geheugenmodule voor een desktop computer wordt DIMM (dual in-line memory module) genoemd, is ca. 13 cm breed en bestaat tegenwoordig uit 240 koperen contactpunten. Geheugenmodules voor laptops heten SO-DIMM (small outline DIMM) zijn slechts ca. 8 cm breed en hebben 200 con-

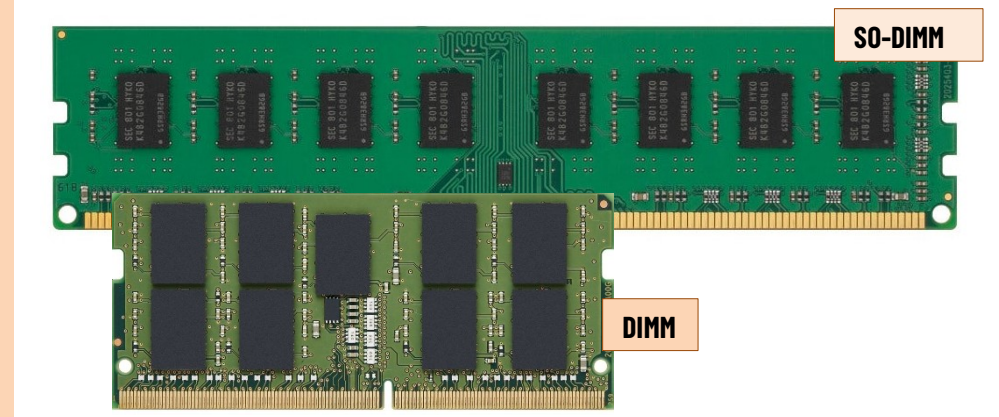

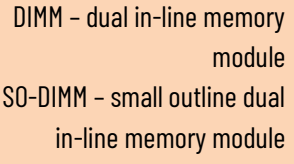

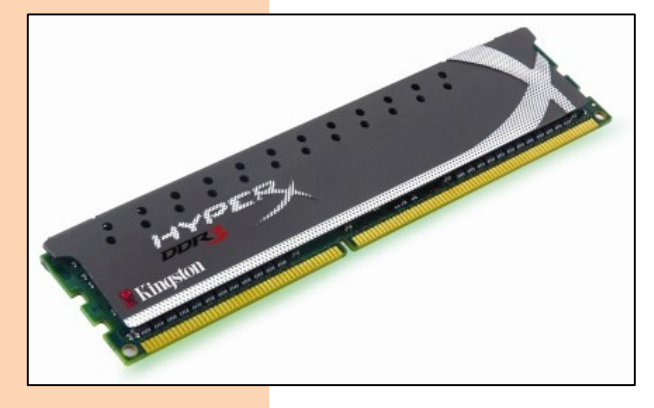

heatspreader

Bij oudere generaties van geheugenmodules zie je de geheugenchips zo op het latje zitten. Bij recente geheugenmodules is dat vaak niet het geval. De geheugensnelheden zijn zo hoog geworden dat er warmte moet worden afgevoerd. Dat gebeurt met een heatspreader, een metalen kapje achter een kunststof bescherming dat over de geheugenchips heen wordt gebouwd. Voor computers die gebruik maken van waterkoeling bestaan er speciale watergekoelde geheugenmodules, waarvan je de koeling kan aansluiten op het koelsysteem van de computer.

Op het etiket van een geheugenmodule kan je de belangrijkste informatie aflezen:

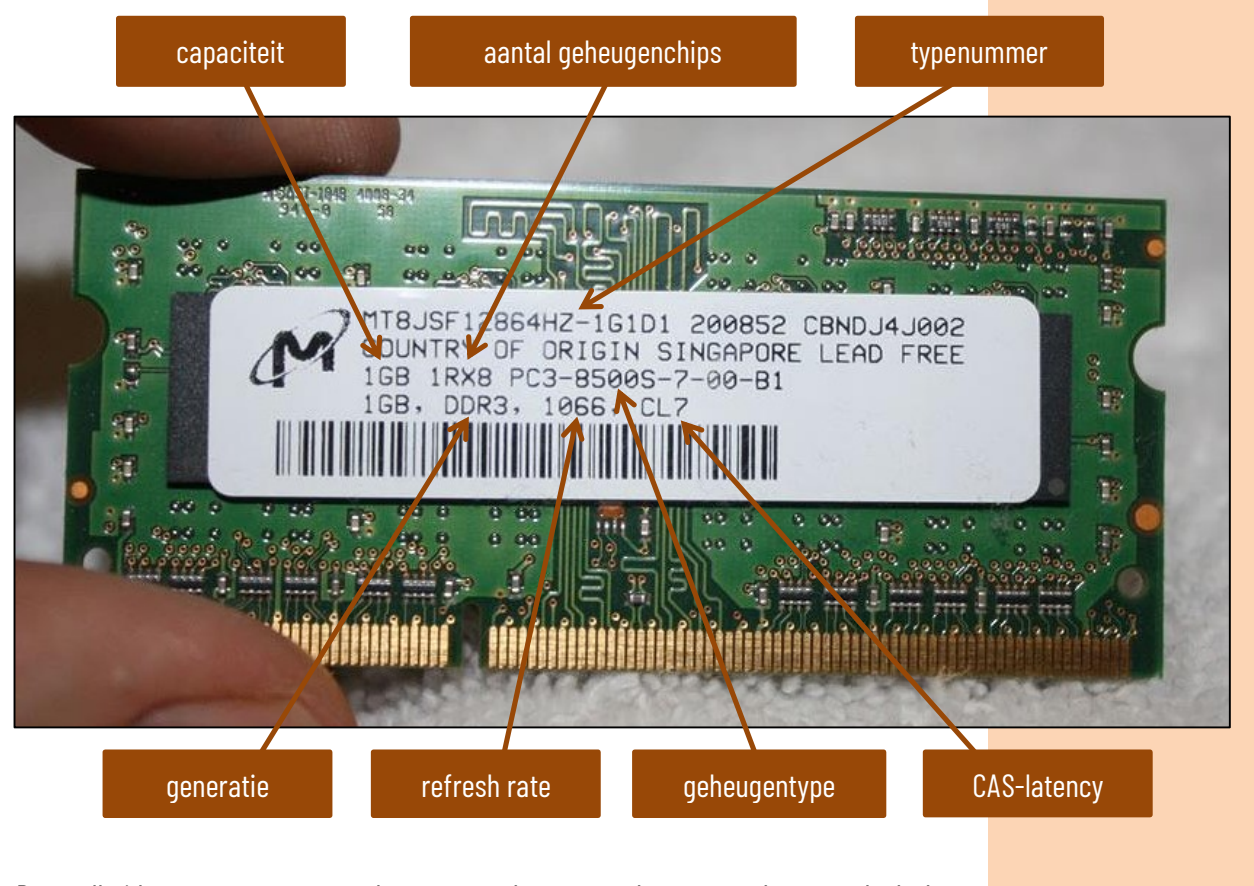

De snelheid waarmee gegevens kunnen worden overgedragen wordt grotendeels bepaald door de refresh rate of verversingsgraad, maar ook beperkt door de CAS-latency (common access strobe) - de vertraging die optreedt wanneer tussen twee willekeurige geheugenlocaties moet worden geschakeld. De waarde die daarbij opgegeven wordt, stelt het aantal klokpulsen voor om de volledige schakeling tussen de twee geheugenlocaties te doen. Doorgaans geldt: hoe hoger de kloksnelheid van een geheugenmodule, hoe hoger de CAS-latency waarde. De tijd die nodig is om een specifieke geheugenlocatie te bereiken wordt data access time of toegangstijd genoemd. Die waarde vind je zelden op het etiket van een geheugenmodule, maar kan je in de technische specificaties wel nagaan.

Geheugenmodules worden op het moederbord bevestigd in geheugenbanken. Een geheugenbank kan bestaan uit één of meerdere geheugensleuven (ook geheugensockets, geheugenslots of geheugenvoeten genoemd). Niet alle geheugensleuven op het moederbord moeten gevuld zijn. Bij oudere moederborden vormden alle geplaatste geheugenmodules één grote geheugenbank die via de systeembus met de processor in verbinding stond. Die opstelling was vrij eenvoudig en dus goedkoop te realiseren, maar er was slechts één bewerking tegelijk over de systeembus mogelijk. Er kon dus per klokpuls slechts één geheugenmodule tegelijk worden aangesproken, zelfs als er meerdere modules geplaatst waren.

Met dual channel geheugen is dat anders: dan worden de twee geheugenbanken elk met een eigen datakanaal met de processor verbonden. Het lijkt dus alsof een dual channel moederbord beschikt over twee afzonderlijke systeembussen. Op die manier kan er naar twee geheugenbanken tegelijk gegevens geschreven of gelezen worden, waardoor de

CAS-latency – common access strobe

data access time toegangstijd

geheugenbank geheugensleuf geheugensocket geheugenslot geheugenvoet

dual channel

doorvoersnelheid in theorie verdubbelt. Die technologie werkt enkel met zekerheid indien in de beide geheugenbanken exact hetzelfde type en capaciteit van werkgeheugen wordt geïnstalleerd, maar bij de meeste moderne moederborden zijn die voorwaarden niet zo strikt meer. Computers met 2 geheugenmodules van elk 2 GB zullen hierdoor beter presteren dan wanneer ze slechts 1 geheugenmodule van 4 GB aan boord hebben, want met slechts 1 geheugenmodule werkt dual channel natuurlijk niet. Bij recente moederborden is het mogelijk om drie of vier geheugenmodules in triple channel of quad channel te plaatsen, wat tot nog betere prestaties leidt.

triple channel quad channel

ECC – error correction code

Aan de betrouwbaarheid van het werkgeheugen van een server worden hogere eisen gesteld. Daarom beschikken servers vaak over ECC geheugen (error correction code). Daarbij gebeurt er een dubbele controle op foutieve informatie, waardoor de goede werking in alle omstandigheden gegarandeerd kan worden. ECC geheugen is duurder en past doorgaans niet op moederborden voor thuiscomputers.

Vele jaren lang waren processoren trager dan het werkgeheugen. Maar terwijl de processorcapaciteit bleef toenemen met 50% elke twee jaar (de wet van Moore) steeg de verwerkingssnelheid van geheugens jaarlijks met minder dan 10%. Zo werd de geheugentoegang de voornaamste flessenhals voor moderne multicore-processoren.

Volgens de klassieke architectuur wordt de processor verbonden met het werkgeheugen via de FSB (front side bus). Via die bus moeten alle gegevens uitgewisseld worden tussen het geheugen en alle processorkernen. Je mag de FSB gerust de snelweg noemen die de processor en het geheugen met elkaar verbindt. Wanneer een multicoreprocessor op volle kracht werkt, ontstaat er een gigantische file op die snelweg. Ze kunnen daardoor niet aan hun optimale snelheid werken.

Daarom werd de processor-architectuur van multicore-processoren sinds 2008 ingrijpend gewijzigd. Elke processorkern heeft een eigen geheugencontroller meegekregen. Tegelijk wordt het werkgeheugen opgedeeld en elk deel wordt toegewezen aan een processorkern. Beschikt de processor over vier kernen, dan wordt het geheugen dus netjes in vier gedeeld. Ook de FSB wordt netjes in vier gedeeld, waardoor er een rechtstreekse verbinding ontstaat tussen elke processorkern en het deel van het werkgeheugen dat aan die processorkern werd toegewezen. Het is alsof de snelweg werd onderverdeeld in vier rijvakken en dat het absoluut verboden is om van rijstrook te wisselen. Het verkeer gaat er veel sneller. Intel noemt zo'n snelweg niet langer Front Side Bus, maar QuickPath. De AMD-variant heet Hyper-Transport (HT).

QuickPath HT – Hyper-Transport

QuickPath Interconnect

Er rijst wel een probleem wanneer een processorkern gegevens of instructies nodig heeft die zich in het deel van het werkgeheugen bevindt dat aan een andere processorkern werd toegewezen. In dat geval kan er gebruik gemaakt worden van een controller die de geheugencontrollers van alle processorkernen met elkaar verbindt - Intel noemt dat de QuickPath Interconnect. Het werken via de QuickPath Interconnect zorgt wel voor vertragingen en dat is net niet de bedoeling. Het gaat dus alleen écht sneller indien alle gegevens en instructies zo efficiënt mogelijk over de toegewezen delen van het werkgeheugen verdeeld worden. Daar moeten vooral software-ontwikkelaars dan rekening mee houden.

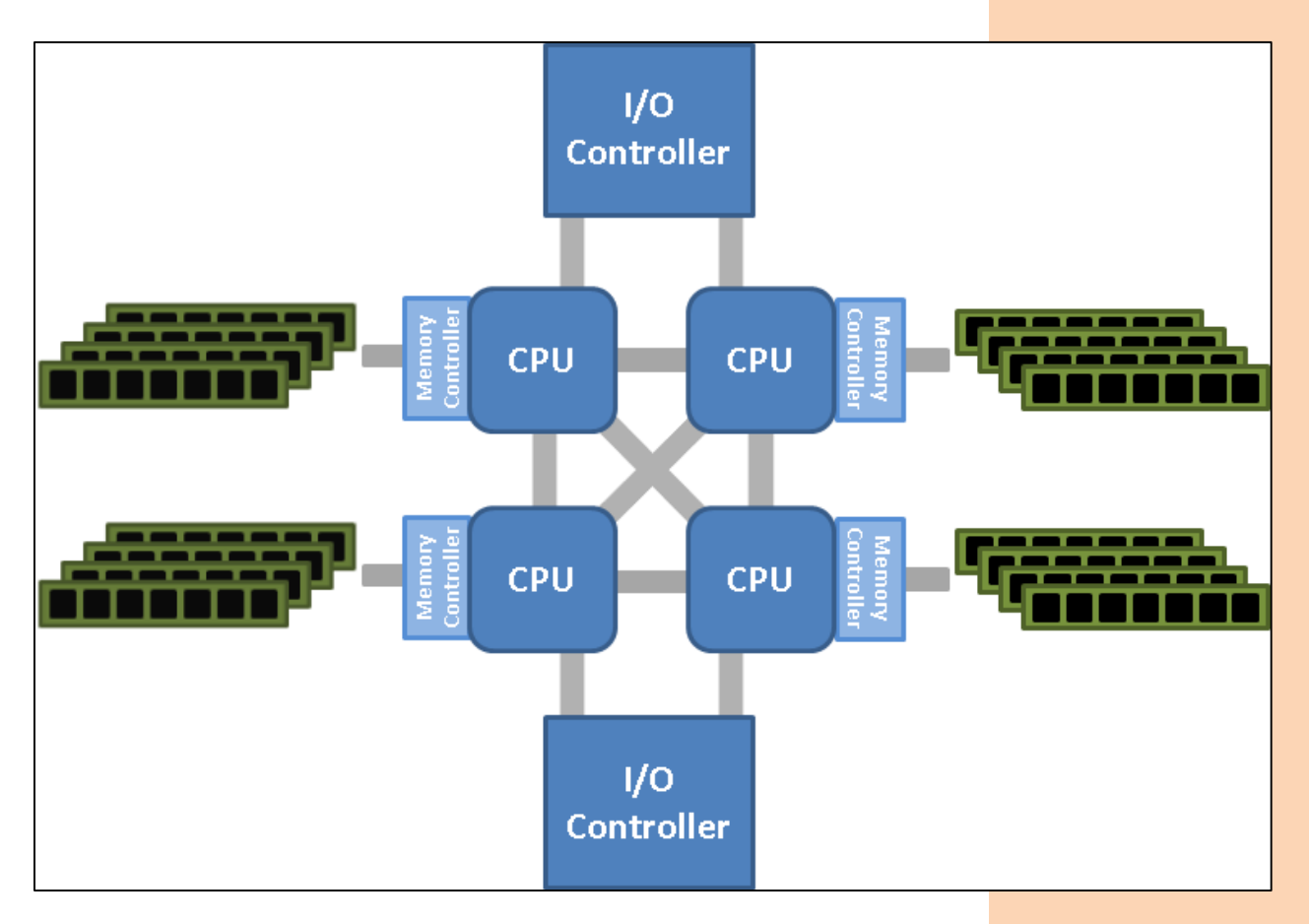

74 Om geheugen toe te voegen moet je uiteraard je systeemkast openen. Hou daarbij alle veiligheidsregels in acht: maak de voedingskabel los en gebruik een antistatische polsband. Vergeet niet dat moederborden en werkgeheugen erg gevoelig zijn aan statische ontlading.

- 1. Haal het nieuwe werkgeheugen uit de verpakking. Let erop dat je de koperkleurige connector niet aanraakt omdat zelfs lichte bevuiling het contact in het slot kan verstoren.
- 2. Indien je geheugen plaatst op een reeds gebruikt moederbord, kan je best eerst proberen het stof uit de geheugensleuven te verwijderen. Dat kan je doen met een busje perslucht met een fijne spuitmond.
- 3. Plaats de nieuwe geheugenmodule recht op een leeg geheugenslot en druk ze gelijkmatig aan beide kanten aan tot ze vastklikt. Om een geheugenmodule te verwijderen, druk je beide klemmetjes aan de uiteinden van de geheugenmodule naar buiten, waardoor de module los komt te zitten. Wees voorzichtig bij het in- en uithalen van modules. De klemmetjes die de modules op hun plaats houden, breken vooral bij goedkope moederborden vrij makkelijk af.
- 4. Daarna sluit je de systeemkast en je sluit alle bekabeling weer aan. Schakel de computer in om te testen of die het nieuwe geheugen herkent. Wanneer er zich in een van de modules ernstige fouten bevinden of wanneer de nieuwe modules niet compatibel zijn met de oude of met het moederbord, zal de computer vaak niet eens opstarten, aangezien de geheugentest die deel uitmaakt van de opstartroutine niet succesvol kan worden afgerond. Je hoort dan de biepjes van de BIOS-foutmelding die aangeven dat er fouten zitten in het werkgeheugen.

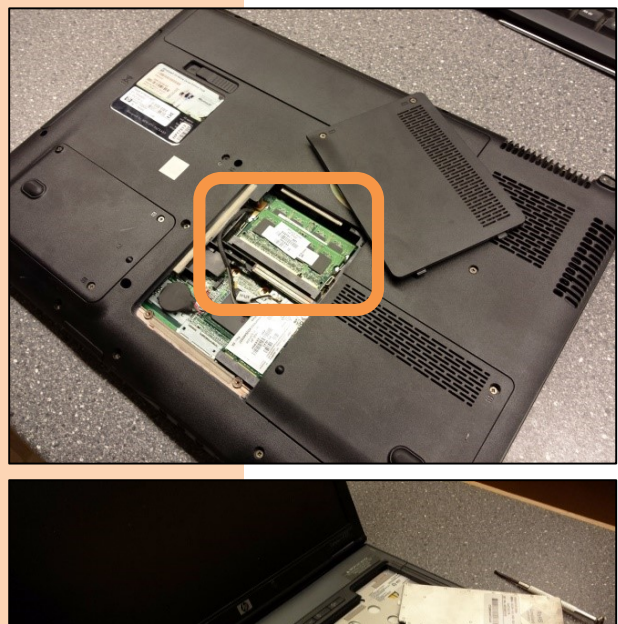

heugen.

Het upgraden van geheugen bij laptops is doorgaans niet moeilijker dan bij desktop computer. Het enige probleempje is het lokaliseren van de geheugenmodules. Dat is immers bij elke laptop verschillend. Er bestaan doorgaans twee locaties waar je de geheugenmodules kunt terugvinden: achter een klepje onderaan de laptop of onder het toetsenbord.

Langs de zijkanten van de geheugenmodule zitten plastic of metalen klemmetjes. Wanneer je die twee klemmetjes naar buiten drukt, springt de geheugenmodule los. Het zit dan gekanteld in het sleufje en je kan het er zo makkelijk uitnemen.

Om te weten welke soort modules er zich in je computer bevinden kan je de systeemkast open maken, maar het kan ook eenvoudiger met benchmark software, een computerprogramma dat informatie geeft over je systeem. Ook het besturingssysteem of het BIOS kan je informatie verschaffen over het werkge-

Tijdens de opstartroutine van de computer wordt het werkgeheugen telkens getest. Dit is echter slechts een oppervlakkige test en garandeert zeker niet dat

een geheugenmodule nog 100 % in orde is. Om dat te achterhalen zal je dus een veel grondiger test moeten uitvoeren.

Memtest86+

Hoewel moderne UEFI-software en recente besturingssystemen vaak een stukje software aan boord hebben om het geheugen te testen, is het gratis programma Memtest86+ sinds jaar en dag de standaard voor het testen van werkgeheugen. Hoe langer je het programma laat lopen, hoe zekerder je bent of je geheugenmodules bestand zijn tegen fouten bij intensief geheugengebruik. Hoewel echte fouten al na enkele seconden of minuten opduiken, is het toch aangeraden om de volledige testsequentie te doorlopen, ook al duurt dat soms een hele tijd. Als er zich geen problemen voordoen, betekent dit dat werkgeheugen betrouwbaar is.

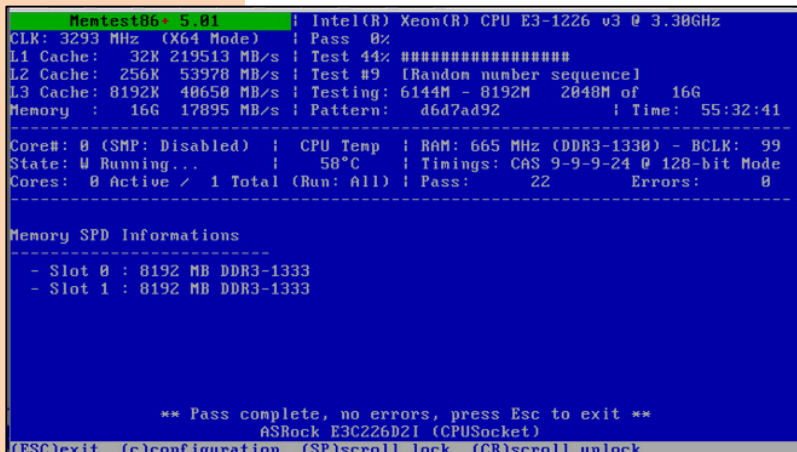

Als er zich geheugenfouten manifesteren en er zich meerdere geheugenlatjes op je moederbord bevinden, dan moet je door eliminatie het slechte latje eruit halen. Je neemt dan alle latjes weg, behalve eentje, en je herneemt de test. Worden er geen fouten aangegeven, dan verwissel je het geheugenlatje en herhaal je de test, tot het duidelijk wordt welke geheugenmodule defect is.

## **4.3 CMOS-geheugen**

Het doel van een CMOS-chip (complementary metal-oxide semiconductor) in een computer is het bewaren van de variabele gegevens van het ROM zoals de instellingen van randapparaten, bepaalde waarden van computeronderdelen, zoals de grootte van de harde schijf of de omvang van het RAM, en de systeemtijd. Die noemt men ook RTC of real time clock. Bij UEFI kunnen de variabele gegevens wel op het Flash ROM worden bewaard, maar voor de RTC blijft een CMOS-chip toch noodzakelijk.

CMOS-chips hebben als groot voordeel dat ze bijzonder weinig stroom verbruiken wanneer de computer uitstaat. Dat klein beetje stroom krijgt de CMOS-chip van de CMOSbatterij die zich op het moederbord bevindt. Bij sommige CMOS-chips zit het batterijtje in de behuizing van de chip zelf. Wanneer die batterij het begeeft, zal je merken dat bij het opstarten een foute systeemtijd wordt weergegeven en dat er op het scherm een foutmelding verschijnt (CMOS checksum failure). Dat probleem los je dan op door eerst de batterij te vervangen en daarna de systeemtijd opnieuw in te stellen. Omdat dan ook alle instellingen naar de standaard fabrieksinstellingen werden gewijzigd, moet je dan ook sommige instellingen weer aanpassen.

CMOS-chips ontwikkelen bij intensief gebruik veel warmte. Ze zijn daarom ook minder geschikt bij toepassingen waarbij de snelheid van lees- en schrijfbewerkingen erg hoog ligt.

CMOS-technologie vind je niet enkel terug in computers zelf, maar ook in andere digitale toepassingen hebben ze hun plaats veroverd (digitale beeldvorming, bluetooth netwerktechnologie, fabricage van microchips, …).

CMOS – complementary metaloxide semiconductor

RTC – real time clock

CMOS – batterij

CMOS checksum failure

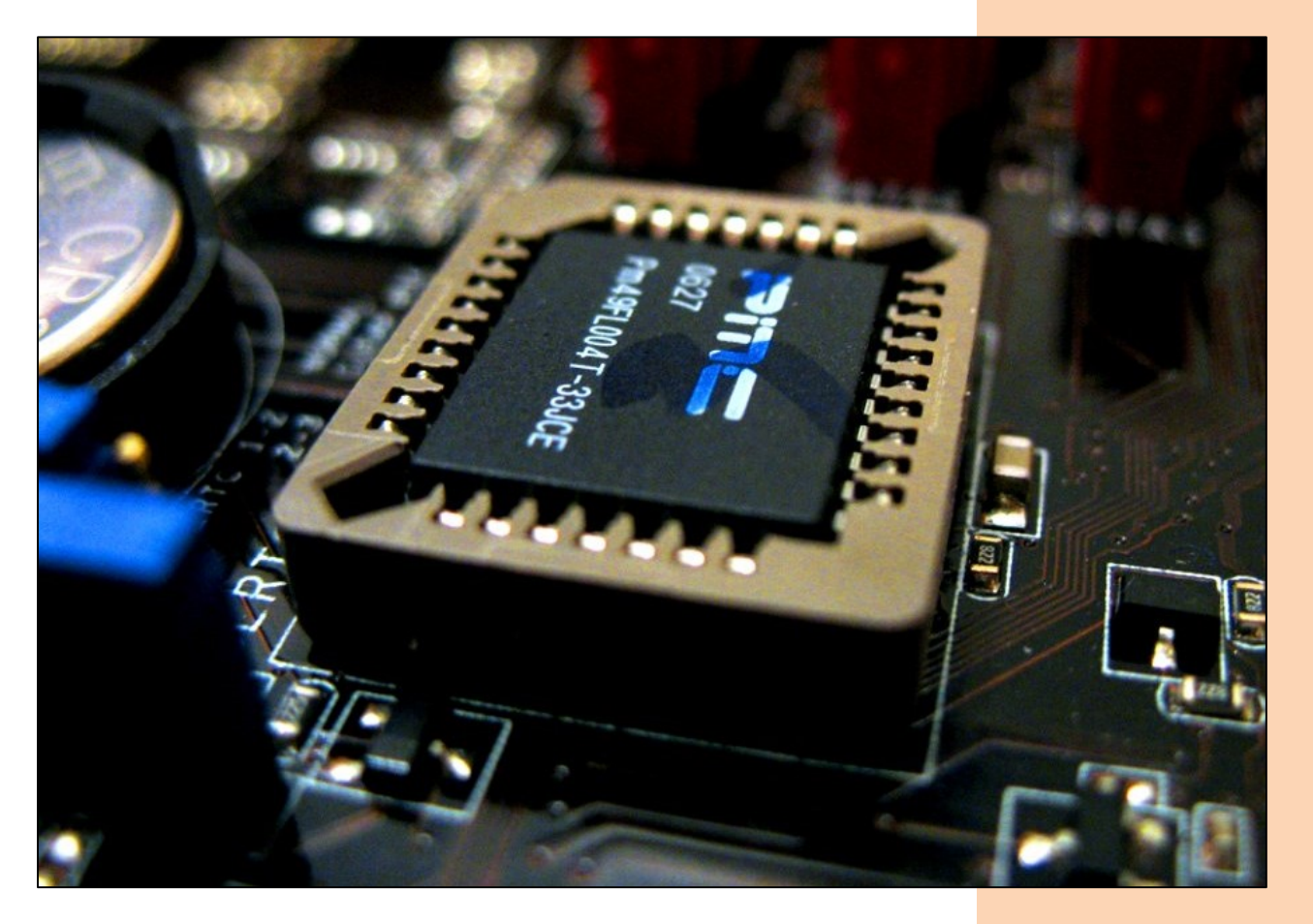

#### **4.4 Cachegeheugen**

Het woord cache wordt vaak gebruikt in toepassingen waarbij vaak opgevraagde gegevens gedurende een beperkte tijd ergens worden bewaard met de bedoeling ze voor een volgende keer sneller toegankelijk te maken. Zo kan je internetbrowser de laatst bezochte webpagina's in een tijdelijke map op je harde schijf opslaan. Bij een volgend bezoek aan zo'n pagina wordt deze uit die map van je harde schijf gehaald, wat heel wat sneller gaat dan ze opnieuw op het internet te gaan zoeken. Dit principe noemt men caching.

caching

level 1-cache level 2-cache level 3-cache Voor alle duidelijkheid: daarover gaat het hier niet. Cachegeheugen is een speciaal, zeer snel toegankelijk geheugen dat zich bevindt tussen het werkgeheugen en de processor. Eigenlijk gaat het om een geheugen in twee delen: het primaire en secundaire cachegeheugen (level 1-cache en level 2-cache). Beide bevinden ze zich in de behuizing van de processor zelf. Sommige processoren werken zelfs met een derde cachegeheugen (level 3-cache) dat op het moederbord geplaatst wordt.

Met het gebruik van cachegeheugens werd de verwerkingssnelheid van de processor verhoogd. De processorverwerking verloopt immers vaak sneller dan de toegangstijd tot het werkgeheugen. Omdat de toegangstijd tot cachegeheugens heel wat kleiner is, moet de processor minder lang wachten op gegevens, waardoor de verwerking dus sneller gaat.

Cachegeheugen is geen dynamisch RAM dat voortdurend moet ververst worden zoals het werkgeheugen, maar wel statisch RAM. Dat heeft het voordeel dat het veel sneller toegankelijk is, maar de productie ervan is ingewikkeld en bijgevolg behoorlijk duur. De capaciteit van cachegeheugens is daarom nooit erg groot. Je kan cachegeheugen niet uitbreiden zoals dat met werkgeheugen wel gaat. Via de BIOS-instellingen of met benchmark software kan je nagaan hoe groot het cachegeheugen van de processor in je computer is.

hit miss

hit rate

Wanneer de processor gegevens of instructies uit het werkgeheugen nodig heeft, zal die altijd eerst nagaan of de gezochte informatie zich niet in het cachegeheugen bevindt. Als dat zo is, spreekt men van een hit, zo niet wordt gesproken van een miss. Aangezien de toegangstijd van het cachegeheugen 5 tot 10 keer sneller is dan dat van het gewone werkgeheugen, betekent een groter aantal hits een snellere toegang tot de informatie en dus een snellere verwerkingstijd. De verhouding van het aantal hits tegenover het totaal aantal informatie-vragen door de processor wordt de hit rate genoemd. Die ligt bij moderne processoren vaak hoger dan 80 of 90 %.

### **4.5 Virtueel geheugen**

Softwareontwikkelaars hoeven geen rekening te houden met de grootte van het fysieke geheugen: mocht het werkgeheugen tekort schieten dan zal het besturingssysteem een virtueel geheugen ter beschikking stellen. Niet alle besturingssystemen kunnen dat, maar Microsoft Windows, MacOS en Linux bijvoorbeeld wel.

Zo'n virtueel geheugen moet natuurlijk fysiek ergens vandaan komen. Het besturingssysteem zal een deel van de harde schijf aanspreken als virtueel geheugen, dat dan gebruikt wordt als uitbreiding op het fysieke werkgeheugen. Het spreekt voor zich dat het gebruik van virtueel geheugen leidt tot een aanzienlijke vertraging van het systeem omdat de toegangstijd tot de harde schijf heel wat groter is dan de toegangstijd tot het werkgeheugen. Je kan dit soort vertragingen het best vermijden door te zorgen voor een voldoende groot werkgeheugen, zodat het virtueel geheugen zo weinig mogelijk moet aangesproken worden.

Om het lezen en schrijven tussen het virtuele geheugen en het fysieke werkgeheugen te vergemakkelijken, deelt het besturingssysteem het virtueel geheugen in bladen (pages) die elk 4 KB aan gegevens bevatten. Ieder blad wordt op de harde schijf bewaard tot wanneer de gegevens die erin staan nodig zijn voor de computerverwerking. Het besturingssysteem kopieert het blad dan naar het fysieke werkgeheugen. Bladen die in het fysieke geheugen staan en al een tijdje niet meer gebruikt werden, verhuizen dan naar de harde schijf.

Het kopiëren van deze bladen tussen virtueel geheugen en fysiek werkgeheugen wordt swapping genoemd. Het bestand op de harde schijf dat ervoor gebruikt wordt, heet swapfile of wisselbestand. Je kan zelf de grootte van het virtueel geheugen in het besturingssysteem controleren en desgewenst aanpassen.

swapping swapfile wisselbestand

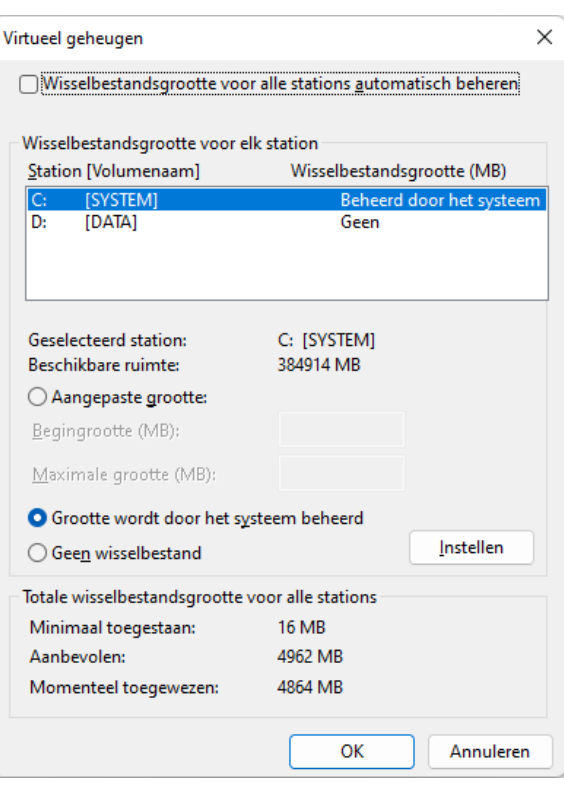